# **ПРАКТИЧНЕ ЗАНЯТТЯ 3 РОЗРОБКА АЛГОРИТМУ ТА ПРОГРАМИ ДЛЯ ГЕНЕРАТОРА ВИПАДКОВИХ ЧИСЕЛ НА ОСНОВІ ПСЕВДОВИПАДКОВОЇ БІНАРНОЇ ПОСЛІДОВНОСТІ**

Для управління різним виробничим обладнанням будується система автоматичного управління (САУ). При її розробці треба знати передаточну функцію цього обладнання (тобто об'єкта управління – ОУ). Передаточна функція визначається шляхом ідентифікації ОУ. Ідентифікація полягає в подачі на вхід ОУ тестового сигналу з фіксацією виходу ОУ.

В якості тестових сигналів використовуються:

- одиничний сигнал («сходинка»);

- синусоїда;

- «білий» шум.

«Білий» шум - випадкова функція з некорельованими значеннями відліків (не залежними один від одного). «Білий» шум генерується генератором «білого» шуму, який може бути апаратним або програмним.

### **3.1. План проведення практичного заняття**

1. Стисло нагадати теоретичні відомості, необхідні для виконання індивідуального завдання практичного заняття.

2. Виконати попередній аналіз початкових даних індивідуального варіанту (табл. 3.1).

3. В результаті практичного заняття треба створити апаратну і програмну реалізацію генератора на виході якого випадковим чином з'являються 0 і 1, або +1 і -1 (псевдовипадкова бінарна послідовність).

4. Викладачем задається утворюючий поліном *D* псевдовипадкової бінарної послідовності (табл. 3.1). Старша ступінь полінома *N* визначає період повторення відліків вихідного сигналу генератора (2*<sup>N</sup>*–1), а також кількість елементів затримки (елементів пам'яті) в апаратній реалізації генератора.

5. Після цього потрібно розробити і програмно реалізувати алгоритми генерації випадкових чисел. Початкові дані обрати згідно табл. 3.1.

6. Розробити програму, яка буде генерувати випадкові числа за заданими алгоритмами.

Табл. 3.1

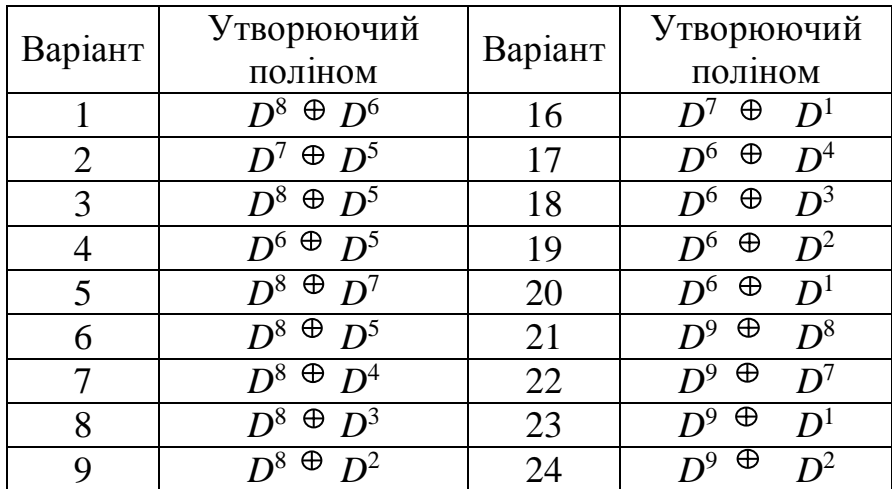

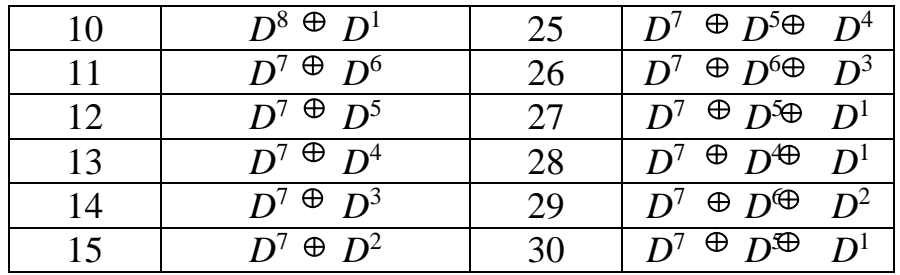

Правила обчислення результату операції додавання за модулем 2:  $0 \oplus 0 = 0$ ,  $0 \oplus 1 = 1$ ,  $1 \oplus 0 = 1$ ,  $1 \oplus 1 = 0$ .

### **3.2. Приклад виконання завдання практичного заняття**

Утворюючий поліном псевдовипадкової бінарної послідовності:  $D^7 \oplus D^5 \oplus D^2$ . Початковий стан елементів затримки *Yi* в апаратній реалізації генератора наведено в табл. 3.2.

Табл. 3.2

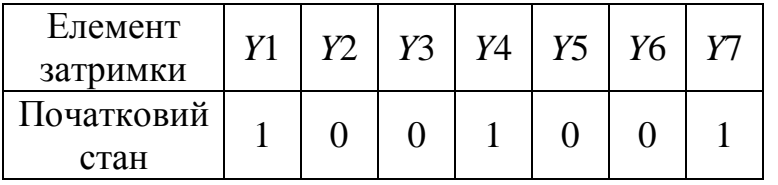

Структурна схема генератора зображена на рис. 3.1.

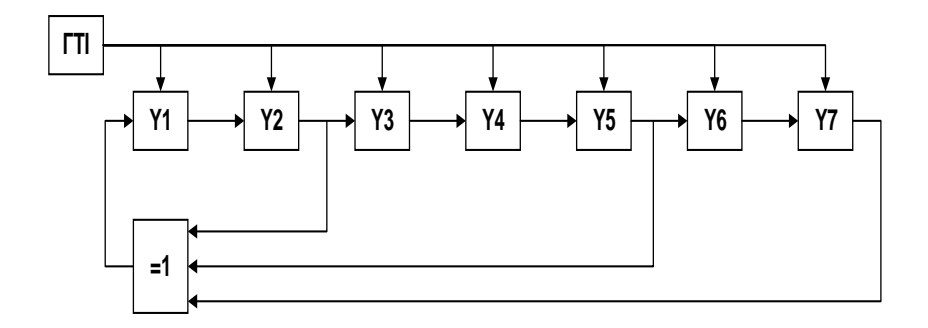

Рис. 3.1. Генератор псевдовипадкової бінарної послідовності: *Y<sup>i</sup>* – елементи затримки; ГТІ – генератор тактових імпульсів;  $=1 -$  суматор за модулем 2

Розробимо програму, яка буде генерувати псевдовипадкову бінарну послідовність.

```
Лістинг програми моделювання 
program pr3;
uses crt;
var
            y1,y2,y3,y4,y5,y6,y7: boolean;
            x1,x2,x3,x4,x5,x6,x7: boolean;
            res: boolean;
d<br>
Film - <sup>γ</sup>2 - <sup>γ3</sup> - <sup>γ3</sup> - <sup>γ4</sup><br>
Puc. 3.1. Генератор псевдовипадки<br>
F<sub>i</sub> - елементи затримки; ГП - ген<br>
=1 - суматор за в<br>
Розробимо програму, яка буде ген<br>
послідовність.<br>
Jicmunz програми моделювання<br>
program p
```

```
 sum: byte;
     i: integer;
     n: integer;
     f1: text;
begin clrscr;
assign(f1,'pr3.doc'); rewrite(f1);
res:=false; i:=0;
writeln('Поліном: [D7+D5+D2]');
write('y1='); readln(d1);
write('y2='); readln(d2);
write('y3='); readln(d3);
write('y4='); readln(d4);
write('y5='); readln(d5);
write('y6='); readln(d6);
write('y7='); readln(d7);
writeln(' ');
write('i='); readln(n);
y7 := d7=1; x7:=y7;y6 := d6=1; x6:=y6;y5 := d5=1; x5:=y5;y4 := d4=1; x4:=y4;y3 := d3=1; x3:=y3;y2 := d2=1; x2:=y2;y1 := d1=1; x1:=y1;res:=y2 xor y5 xor y7;
writeln(f1,'Поліном: [D7+D5+D2]');
writeln(f1,'Початкові умови:');
writeln(f1,'y1=',d1:2,' ;y2=',d2:2,' ;y3=',d3:2,' 
; y4 = 1, d4:2,
           ' ;y5=',d5:2,' ;y6=',d6:2,' ;y7=',d7:2);
writeln(f1,' ');
writeln(f1,' i| S| y1 y2 y3 y4 y5 y6 y7');
writeln(f1,i:3,'| ',sum,'| ',d1:2,' ',d2:2,' ',d3:2,' 
',d4:2,' ',d5:2,' ',d6:2,' ',d7:2);
for i:=1 to n do begin
     res:=y2 xor y5 xor y7;
    y7:=y6;y6:=y5;y5:=y4;y4:=y3;y3:=y2;
```

```
y2:=y1;y1:=res; if (res=true) then sum:=1 else sum:=0;
       if (y1=true) then d1:=1 else d1:=0;
       if (y2=true) then d2:=1 else d2:=0;
       if (y3=true) then d3:=1 else d3:=0;
       if (y4=true) then d4:=1 else d4:=0;
       if (y5=true) then d5:=1 else d5:=0;
       if (y6=true) then d6:=1 else d6:=0;
       if (y7=true) then d7:=1 else d7:=0;
        writeln(f1,i:3,'| ',sum,'| ',d1:2,' ',d2:2,' 
',d3:2,' ',d4:2,' ',d5:2,' ',d6:2,' ',d7:2);
        if (x1=y1) and
          (x2=y2) and
          (x3=y3) and
          (x4=y4) and
          (x5=y5) and
          (x6=y6) and
          (x7=y7) then
begin writeln(f1,' --- ==  IOBTOP == --- '); end;
end;
close(f1)
end.
```
#### *Результати моделювання*

Поліном: [D7+D5+D2] Початкові умови:  $y1= 1$ ;  $y2= 0$ ;  $y3= 0$ ;  $y4= 1$ ;  $y5= 0$ ;  $y6= 0$ ;  $y7= 1$ i| S| y1 y2 y3 y4 y5 y6 y7 0| 0| 1 0 0 1 0 0 1 1| 1| 1 1 0 0 1 0 0 2| 0| 0 1 1 0 0 1 0 3| 1| 1 0 1 1 0 0 1 4| 1| 1 1 0 1 1 0 0 5| 0| 0 1 1 0 1 1 0 6| 0| 0 0 1 1 0 1 1 7| 1| 1 0 0 1 1 0 1 8| 0| 0 1 0 0 1 1 0 9| 0| 0 0 1 0 0 1 1 10| 1| 1 0 0 1 0 0 1  $--- == \n $\square$  \n $\square$  \n $\square$  \n $\square$  \n $\square$  \n $\square$  \n $\square$  \n $\square$$ 11| 1| 1 1 0 0 1 0 0 12| 0| 0 1 1 0 0 1 0 13| 1| 1 0 1 1 0 0 1 14| 1| 1 1 0 1 1 0 0

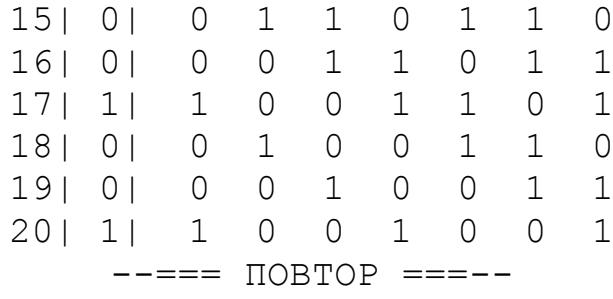

## **3.3. Контрольні питання**

1. Назвіть технічні та програмні засоби отримання випадкових чисел.

2. Назвіть основні засоби формування розрядів випадкових двійкових чисел в генераторі випадкових чисел.

3. Проведіть порівняльний аналіз паралельних і послідовних генераторів випадкових чисел.

4. Назвіть основні алгоритми отримання випадкових чисел у ЕОМ.

5. Чим викликана необхідність переходу від випадкових чисел до псевдовипадкових послідовностей? Які умови при цьому необхідно виконати?

6. Намалюйте структурну схему і пояснити принцип роботи генератора нуль послідовності максимальної довжини (НПМД). Характеристичний поліном  $Q = D$ <sup>3</sup>⊕D; число розрядів регістру зсуву *N* = 3.

7. Визначить період повторення, кількість нулів і одиниць, що виробляються за період, для генератора НПМД, побудованого на регістрі зсуву, що містить 7 розрядів.

8. Визначить імовірності появи нулів і одиниць для генератора НПМД з числом розрядів регістру зсуву *N* = 4.

9. Який вигляд має АКФ для генератора НПМД?